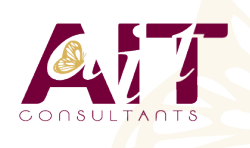

**SARL ONEO**  1025 rue Henri Becquerel Parc Club du Millénaire, Bât. 27 34000 MONTPELLIER **N° organisme : 91 34 0570434**

**Nous contacter : 04 67 13 45 45 www.ait.fr contact@ait.fr**

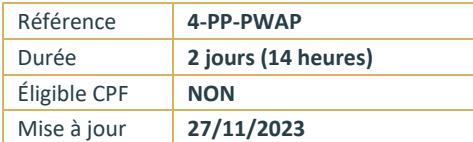

# **Power Apps**

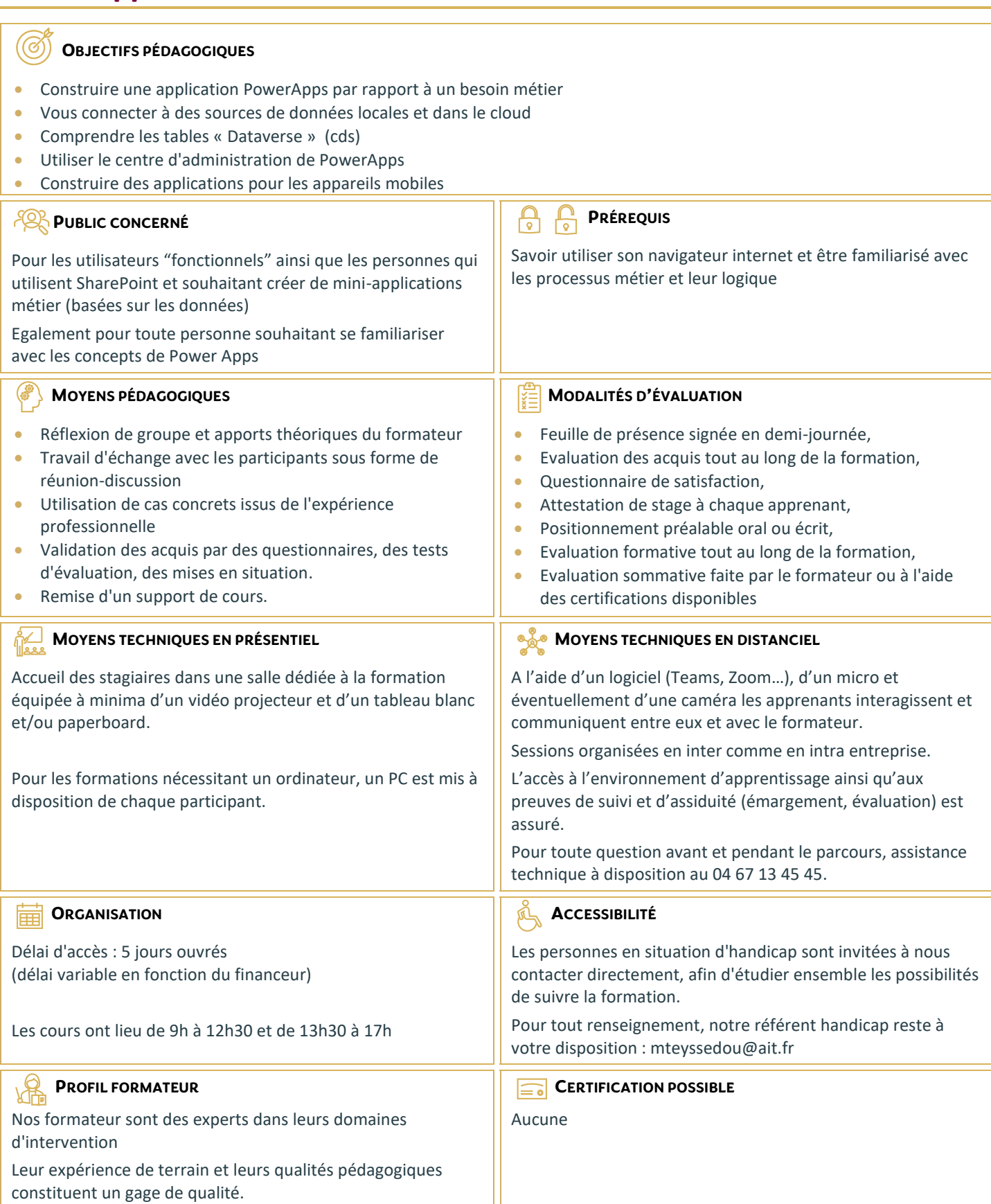

# **Power Apps**

#### **INTRODUCTION À MS POWERAPPS**

- Qu'est-ce que Power Apps ?
- $\Box$  Les composants constituant Power Apps
- $\Box$  Les technologies liées à Power Apps
- $\Box$  Les différentes façons de créer des applications Power Apps
- $\Box$  Les environnements dans Power Apps
- $\Box$  Les connexions aux sources de données
- $\Box$  Licences et abonnements

# **UTILISER LES SOURCES DE DONNÉES**

- Les sources de données (OneDrive, SharePoint, SQL Azure, Dropbox, Google drive…)
- Connecter et consommer vos sources de données locales (onPrem) via la Gateway
- $\Box$  Vue d'ensemble de Dataverse (ex CDS Common data service)
- $\Box$  Présentation des autres datas sources

# **CRÉER UNE APPLICATION PILOTÉE PAR MODÈLE**

- $\Box$  Identifier les composants Power Apps des applications pilotées par modèle
- $\square$  Concevoir une application Power Apps pilotée par modèle
- Contrôler la sécurité lors du partage de l'application
- $\Box$  Incorporer des flux de processus d'entreprises
- $\Box$  Utiliser les formulaires
- $\Box$  Ajouter des éléments d'écran à vos applications
- $\Box$  Configurer les vues de données
- $\Box$  Utiliser les tableaux de bord et les graphiques

# **CRÉER UNE APPLICATION CANEVAS**

- $\Box$  Explorer les écrans et les commandes dans Power Apps
- $\Box$  Concevoir une application Power Apps Canvas
- $\Box$  Travailler avec les variables de Power Apps
- $\Box$  Manipulation des types de données (Text,Nombre,Dates,Tableau, etc.)
- $\Box$  Utiliser les fonctions dans Power Apps
- $\Box$  Travailler avec des "tables" (collections)
- $\Box$  Opérateur de comparaison et opérations logique (if,max,sum,etc.)
- Utiliser les composants et les bibliothèques de composants
- $\Box$  Concevoir une navigation dans votre application
- □ Utiliser les thèmes pour homogénéiser vos applications
- $\Box$  Gestion des images et éléments multimédias
- $\Box$  Réaliser une application responsive

# **CRÉER UNE APPLICATION PORTAIL**

- $\Box$  Comprendre les composants qui constituent les portails
- Mettre en place la sécurité du portail
- $\Box$  Découvrir les opportunités d'extension des portails
- $\Box$  Identifier les modèles et leurs particularités
- $\Box$  Gérer les pages et la navigation du portail
- $\Box$  Intégrer des vues de données depuis Dataverse
- $\Box$  Ajouter des formulaires au portail
- $\Box$  Appliquer un thème a votre portail

#### **GÉRER SES APPLICATIONS POWER APPS**

- $\Box$  Découvrir le fonctionnement des solutions Power Platform
- $\Box$  Comprendre le cycle de vie des solutions
- $\Box$  Découvrir comment gérer la livraison de vos solutions
- $\Box$  Mettre en place les conventions de nommage
- $\Box$  Documenter et tester vos solutions

#### **PARTAGER SES APPLICATIONS POWER APPS**

- $\Box$  Partager son App en donnant des autorisations
- $\Box$  Déplacer son App d'un environnement à un autre
- Exporter / Importer son App via son package
- □ Mettre à jour son App
- Gérer l'historique de son App

# **INTÉGRATION (POWER AUTOMATE, BI, OFFICE)**

- $\Box$  Utilisation de Power Apps avec Power Automate
- $\Box$  Usage de Power Bi dans Power Apps
- $\Box$  Intégration avec les documents Office